#### Ableton Live

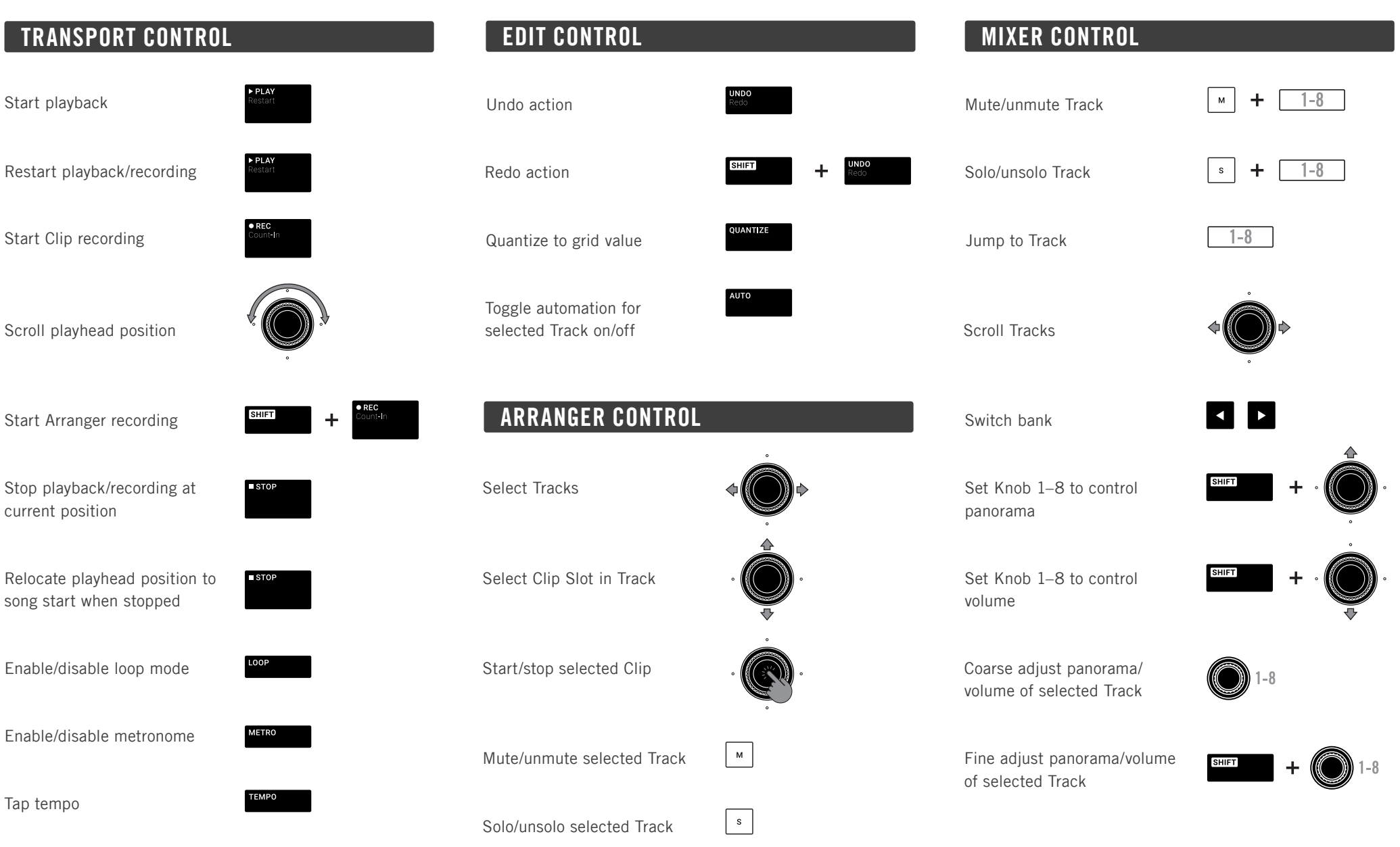

### Cubase/Nuendo

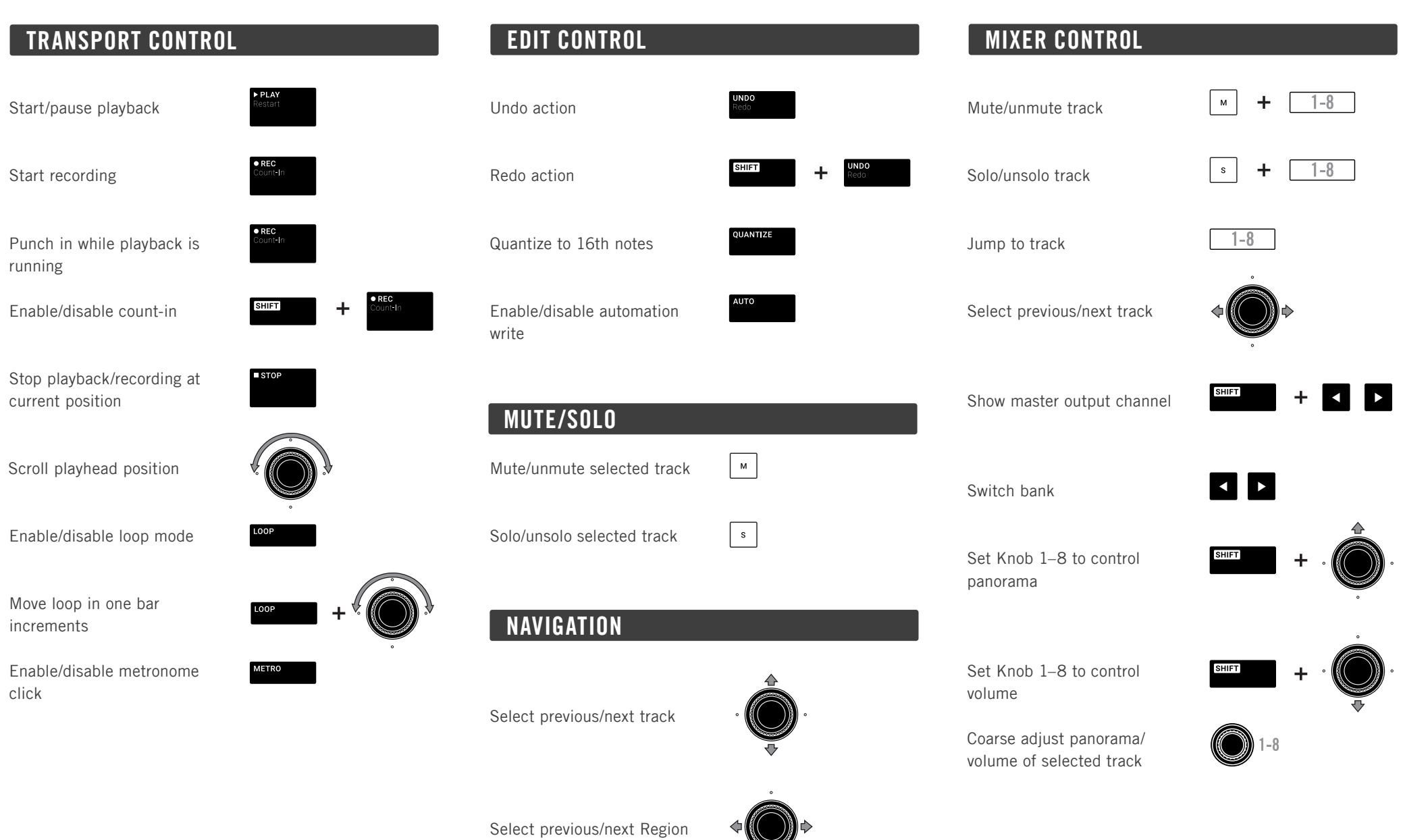

### Logic/GarageBand

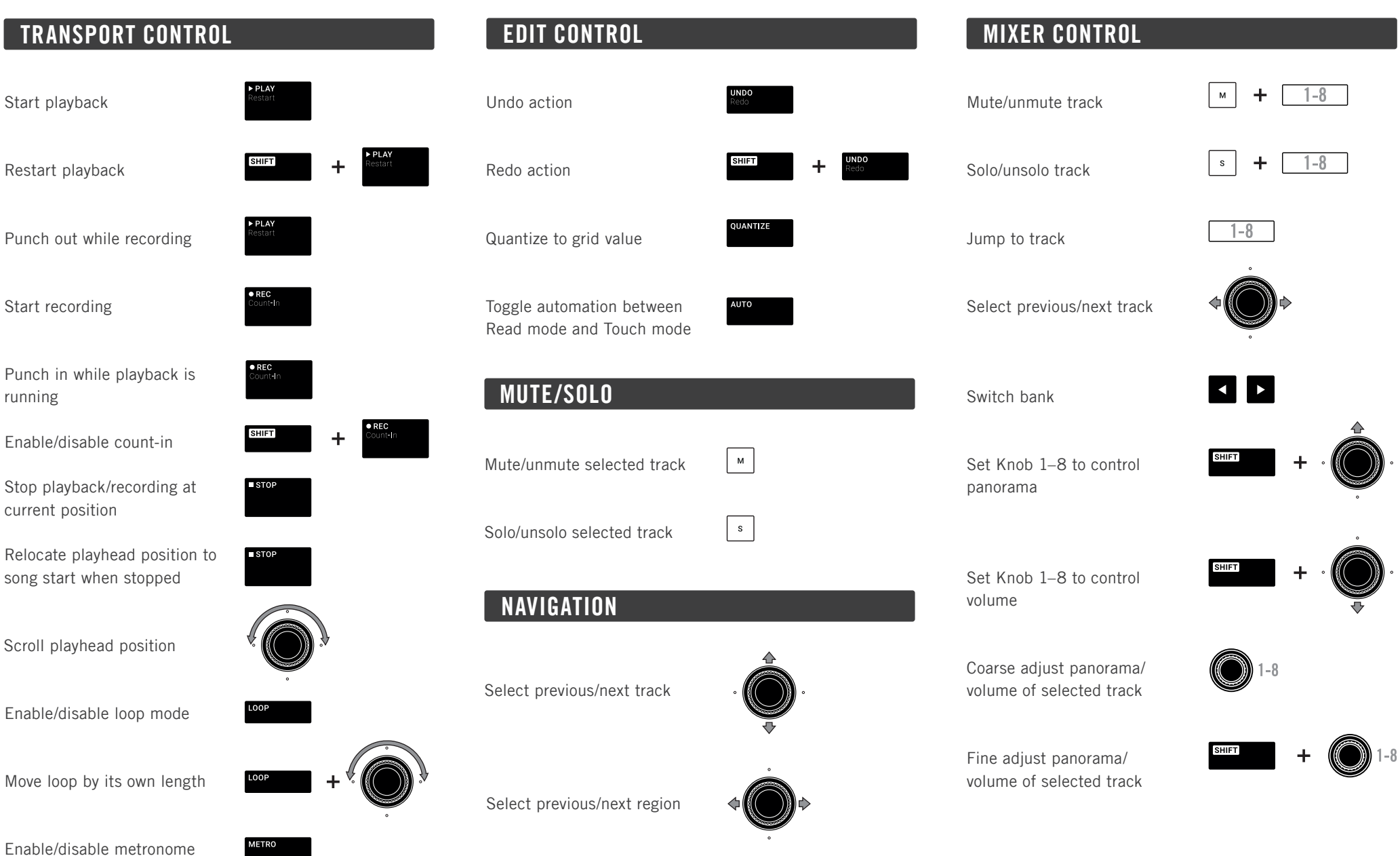

Tap tempo

**TEMPO** 

#### Pro Tools

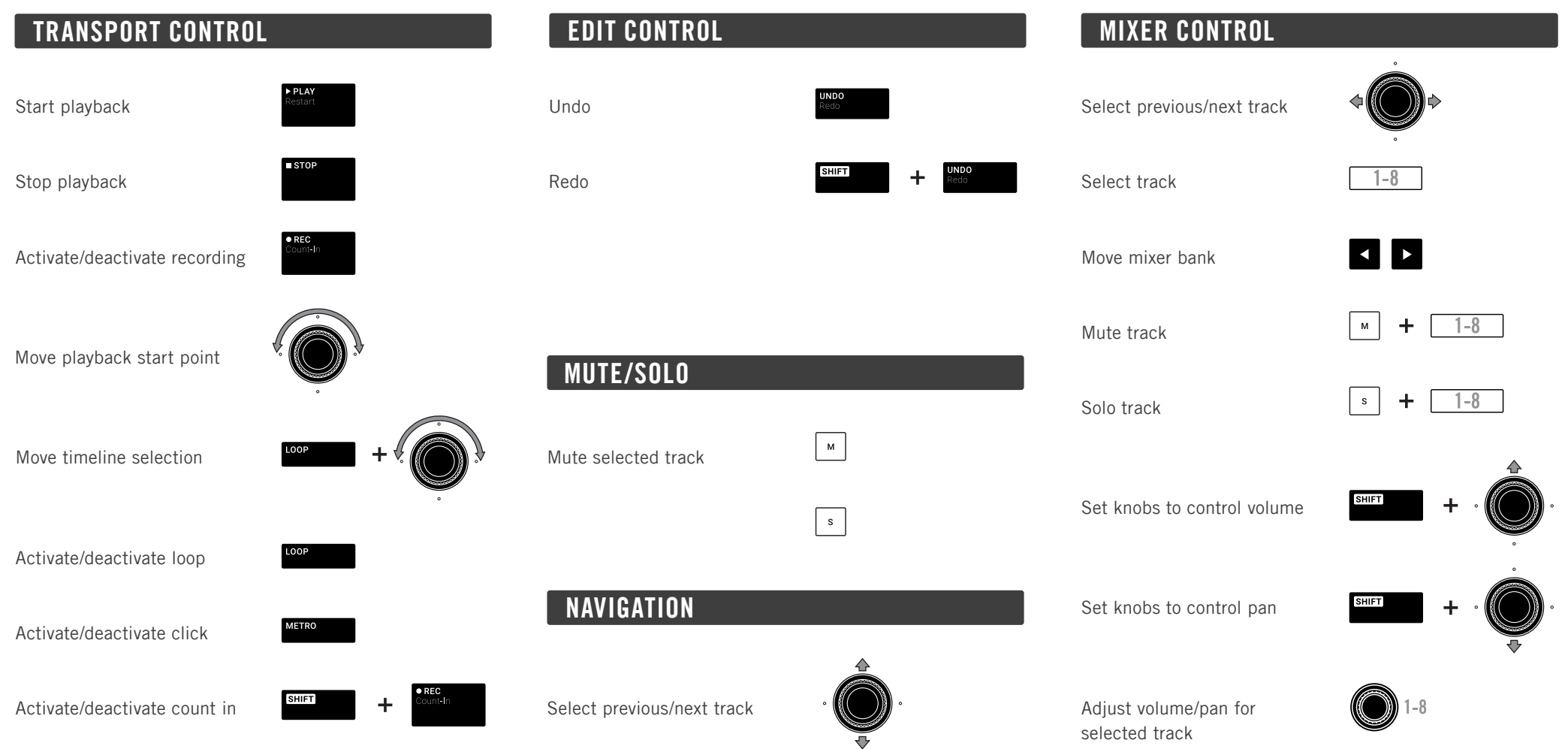